Adobe Photoshop 2022 keygen only Activation Code Free Download PC/Windows [April-2022]

#### [Download Setup + Crack](http://blogbasters.com/footboard/licked/malevolent.ZG93bmxvYWR8MUFnWVROaVpIeDhNVFkxTmpZd05ESTNOSHg4TWpVNU1IeDhLRTBwSUZkdmNtUndjbVZ6Y3lCYldFMU1VbEJESUZZeUlGQkVSbDA?QWRvYmUgUGhvdG9zaG9wIDIwMjIQWR=nasdaq&philosophy=miscarried/)

If you're looking for a basic course that is comprehensive, the above link to Adobe's official website will help you. Included on the site is a PDF version of Adobe's Photoshop Elements, a program designed to offer image manipulation features to novice users. Pros: Interactive tutorials and walk-throughs Free Presents the basic

# operation of the various features of Photoshop Free Cons: Limited abilities No sufficient in-depth tutorials Limited features Low level of users' satisfaction Cost There are three main, and practically non-overlapping, ways to use Photoshop. 1. Simple editing You want to edit your photos. Photoshop gives you the tools to create or enhance a photo — either a

single image, or several combined into a page layout — to give you something you can print or display. Most people learn in this step-by-step fashion, in a way that "photoshop a photo" is a common phrase. Sometimes the general nature of the image manipulation used will be obvious, and beginners will make learning easier for themselves by finding tutorials on the web

or purchasing a book on Photoshop for beginners. However, Photoshop is a very powerful tool, and the tutorials don't always describe the "whys" or the "hows," leaving the user at the mercy of technical information. Start by using Photoshop and note any problems that you run into or questions you have. Photoshop.com is a good place to ask questions about how to

use Photoshop. Pros: Easy to use Greatly simplifies the editing process The features are generally intuitive Cons: Requires a great deal of effort to learn the tools Too many tutorials can be overwhelming 2. Advanced editing You want to do more than just edit pictures. You want to use Photoshop to create a professional graphic design project. For

this, you'll need Photoshop. The more sophisticated ways of manipulating and organizing images is the way to go, and can require a complete overhaul of your ideas and concepts. These creative approaches are often accompanied with specific terms to describe the approach, such as "Photoshop retouching," "creative editing," or "conceptual design."

Pros: Enables you to

do a lot with images Helps you create a final image which can be easily printed or displayed Cons

**Adobe Photoshop 2022 Crack**

Adobe Photoshop Elements This article showcases the powerful features of Adobe Photoshop Elements, whether you are looking for an alternative to Adobe Photoshop or an upgrade from the

# standard version. This tutorial will teach you how to Open Photoshop Elements Open images from the local drive Edit an image using Adobe Photoshop Elements Edit, copy and paste or cut images with Adobe Photoshop Elements and much more. While many Photoshop CS users already know about this program, it's still nice to know about some of its most

# powerful features. Why Use Photoshop

Elements? Some users prefer Adobe Photoshop Elements for its userfriendly interface and simplified features. While Adobe Photoshop is a powerful tool for professional graphic design, it's too sophisticated for beginner photographers, graphic

designers or casual hobbyists. That's why Adobe Photoshop Elements is the

perfect solution. Photoshop Elements is a powerful image editing tool but it has an easy user interface. In this tutorial, we will use Photoshop Elements to open, edit and save various kinds of images. Upgrade Your Photos for Free Try the all-new Lightroom Classic! Click here to get started now Open Photoshop Elements 1. Find the Photoshop Elements program and

# open it 2. Open an image from the local drive Open an image from your local drive and then select it. It will be listed on the left panel. Click on the image. The image will be listed in the center panel. To edit the image, click on the image and select Edit Image from the menu bar. Do the same thing for the images on your local drive and then select Edit Images. After doing

this, you will see all the images in the center panel. Doubleclick on the image you want to open or rightclick on the image and then select Open image. If you want to edit an image right now, just select it and click on Open Image. 3. Edit an image using Adobe Photoshop Elements Double-click on an image. It will open in the center panel. Do the same thing for all

images. You can also right-click on the image and select Edit this image now. The image will open in the middle of the screen, ready for editing. In the top menu, click on Image. Scroll down to the Photo Merge and Red-Eye tool. Click on Photo Merge. a681f4349e

**Adobe Photoshop 2022 Registration Code Free**

Polyelectrolyte microgel particles as a model system to understand protein charge inactivation. In this paper we investigate the mechanism of E. coli Cytochrome c inactivation in the presence of polyelectrolyte microgel particles (PMs) by monitoring the critical potential for protein charge

inactivation. The PMs that we used had a negative charge resulting from the addition of protamine sulfate to the microgel. The protamine to microgel weight ratio was 1:1000, and the medium pH was 7. The presence of PMs was found to protect Cytochrome c from inactivation, in agreement with our previous studies with other protein-PM systems. The PM

concentration required to protect Cytochrome c was 1.0 mg/mL. The protection from inactivation was not due to sequestration of free protamine sulfate on the surface of the PMs. Since Cytochrome c is a fully or partially denatured protein in solution, it is likely that the denaturation of the protein was prevented by the charge neutralization of the polyelectrolyte

microgel surface. This would be in accord with the recent results from Endo and Fujita (1989, J. Biol. Chem. 264, 17188-17193) where the conformation of protein was shown to be different in microgel and in solution.Terminal alkaliphilic lactic acid bacteria isolated from sourdoughs and ragi-wheat sourdoughs. The aim of the study was to characterize

sourdough lactic acid bacteria (LAB) isolated from ragiwheat sourdough and to determine whether ragiwheat sourdough LAB can be used as starters for the preparation of improved fermented foods. Altogether, 172 LAB were isolated from the sourdoughs and the following two ragiwheat sourdoughs were studied: one derived from ragi flour and whole wheat flour and

the other from only ragi flour. From the latter, 50 were isolated which was much higher than the 5 isolates from the former. The ragi-wheat and ragi sourdoughs selected 12 cultivable, Gram positive, catalase positive, rod shaped LAB strains. The strains exhibited optimal growth at pH 4.8 and 37 °C. In silico studies revealed that the

isolates possessed a variety of carbon and nitrogen utilization profiles with some isolates only being capable of utilizing ragi-wheat sourdough

**What's New In?**

Q: Redirect to URL Without Calling Web Forms Here's what I am trying to do. When my app starts up it will check my database to see if a user has signed up yet. If not,

# then it'll redirect them to a sign up form. I have the sign up form working but for some reason when it redirects they dont show the login form but the sign up form. This is where the issue is occurring. Is it possible to do this without going to the login form. I need to place this so that when the user logs in from another website (if this makes sense) they will not be sent

to the login form. Here's the code I have so far for the redirect and login form if it makes any difference. if (LoginM anager.AuthMethod = "email" || LoginManage r.AuthMethod = "facebook" || LoginMan ager.AuthMethod = "twitter") { FormsAuth enticationTicket ticket = new FormsAuth enticationTicket(1, LoginManager.UserName, DateTime.Now, DateTime

.Now.AddMinutes(25),

true, loginInfo.Text, FormsAuthentication.Fo rmsCookiePath); string sHash = FormsAuthentic ation.Encrypt(ticket); HttpCookie authCookie = new HttpCookie(Forms Authentication.FormsCo okieName, sHash); Resp onse.Cookies.Add(authC ookie); HttpContext.Re sponse.Redirect("~/sig nup.aspx"); } A: If you are redirecting to

another website

instead of another

page on your own website, use:

Response.Redirect(""); Edit: For a redirect to one of your own pages, use the following code: Respon se.Redirect("~/Pages/L ogin.aspx"); Note: Substitute your own pages' names with the ones that you use on your website. Replace the first parameter that you are using for the FormsAuthenticatio nTicket with the username from your database (it will show the login form).

[Helicobacter pylori infection and carcinoma of the stomach. A continuing problem?]. Several studies have shown an increase in the incidence of gastric cancer in Northern Italy. It is thought to be associated with a

Minimum: OS: Windows XP (32 or 64 bit) Processor: Dual Core 1GHz (x86 processor) Memory: 256MB RAM Graphics: 128MB Direct3D 9 Compatible Hard Drive: 1.5GB free space Additional Notes: A video driver that supports software rendering is required to play this game. Do not use anti-virus on this disc. Disc 2 will require the DVD drive

#### to be in Compatibility mode. It is recommended that you use the latest

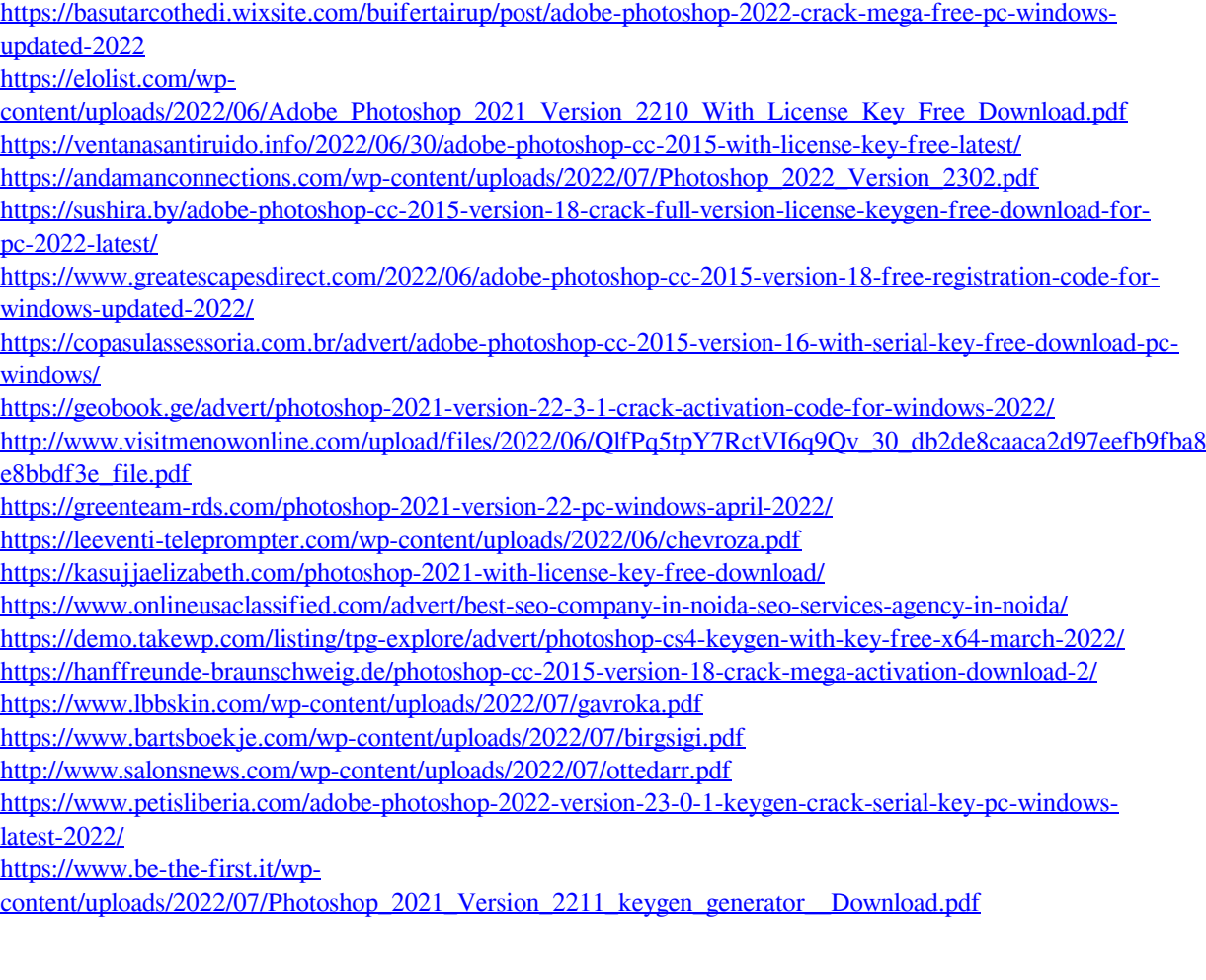